# **Employee Performance Reviews** Process Automation

# About this automation:

Use this process to send a reminder task and create documents required for regular employee performance reviews.

Simply import the sample automation, customise to suit your practice, test and activate!

#### Performance & Development Program

| Employee name: | eClientName*               |  |
|----------------|----------------------------|--|
| Position:      | «FYI_custom_Employee_Role» |  |
| Manager:       | eManagera                  |  |
| Review date:   | To be scheduled shortly    |  |

Review

The employee should complete the questions performance feedback prior to the appraisal meeting, then submit to their leader. The leader will add their comments to feedback provided by the employee. This is an opportunity to privride feedback, sort goals for the next months and discuss career appraisms.

 Overall, here are you going in your role? What areas of your job you enjoy? What areas do you enjoy the least? Do you have any readdlocks or concerns? Employee Comments:

2. What do you think you do well' Employee Comments:

3. What areas do you think you could improve?

Employee Comments:

# What's included:

Performance Review
 Document & Email Templates
 Automation Process Steps

|                                                                                                    | Performance Reviews 0                                                                                                    | 1       | Templat | es Directors Files &       |
|----------------------------------------------------------------------------------------------------|----------------------------------------------------------------------------------------------------|---------|---------|----------------------------|
|                                                                                                    | ends a reminder task and create documents for                                                                                                    |         | -       |                            |
| regular employ                                                                                                    | ee performance reviews to the team member r                                                                                                    |         |         | <ul> <li>Active</li> </ul> |
| esponsible for a                                                                                                    | running the performance reviews.                                                                                                    |         | Туре    | Template Name              |
|                                                                                                    |                                                                                                    |         |         | Performance and            |
|                                                                                                    |                                                                                                    | Columns |         | Performance and            |
| Perto                                                                                                    | ormance & Development Program                                                                                                    | Ste     | ep      | Application                |
| Employee name:                                                                                                    | eClientName»                                                                                                    |         |         | Distantion of              |
| Position:                                                                                                    | «FYI_custom_Employee_Role»                                                                                                    |         | 1       | FYI Actions                |
| Manager:                                                                                                    | «Manager»                                                                                                    |         |         |                            |
| Review date:                                                                                                    | To be scheduled shortly                                                                                                    |         |         |                            |
| he employee should compl<br>ubmit to their leader. The l                                                                                                    | lete the questions performance feedback prior to the appraisal meeting, then<br>leader will add their comments to feedback provided by the employee. This is an<br>back, set goals for the next 6 months and discuss career aspirations.                                         |         | 2       | PYI Actions                |
| ubmit to their leader. The lipportunity to provide feed<br>1. Overall, how are you (<br>What areas of your job                                                                                                 | leader will add their comments to feedback provided by the employee. This is an<br>back, set goals for the next 6 months and discuss career aspirations.                                                                                                    |         |         | FYI Actions FYI Actions    |
| he employee should compl<br>ubmit to their leader. The li-<br>pportunity to provide feed<br>1. Overall, how are you (<br>Uring areas of your job<br>concerns?                                                  | leader will add their comments to feedback provided by the employee. This is an<br>back, set goals for the next 6 months and discuss career aspirations.                                                                                                    |         |         |                            |
| he employee should compl<br>ubmit to their leader. The I<br>ubmit to their leader. The I<br>portunity to provide feed<br>that areas of your you<br>concerns?<br>Employee Comments:<br>2. What do you think you | leader will add their comments to feedback provided by the employee. This is an<br>iback, set goals for the next 6 months and discuss career asprations.<br>going in your relo?<br>do you egoy? What areas do you egoy the least? Do you have any readblocks or                  |         | 3       |                            |
| he employee should compl<br>ubmit to their leader. The Is<br>pportunity to provide feed!<br>1. Overall, how are you<br>What areas of your job<br>concerns?<br>Employee Comments:                               | leader will add their comments to feedback provided by the employee. This is an<br>iback, set goals for the next 6 months and discuss career asprations.<br>going in your relo?<br>do you egoy? What areas do you egoy the least? Do you have any readblocks or                  |         | 3       | Pri Actions                |
| he employee should compl<br>ubmit to their leader. The I<br>pportunity to provide feed<br>I. Overall, how are you of<br>Untuit areas of your job<br>concerns?<br>Employee Comments:                            | leader will add their comments to feedback provided by the employee. This is an<br>iback, set goals for the next 6 months and discuss career aspirations.<br>going in your role?<br>do your enjoy? What areas do you enjoy the least? Do you have any roaddocks or<br>u 69 well? |         | 3       | Pril Actions               |
| he employee should compl<br>ubmit to their leader. The I<br>portunity to provide feed<br>I. Overall, how are row<br>white any of your you<br>concerns?<br>Employee Comments:<br>2. What do you think you       | leader will add their comments to feedback provided by the employee. This is an<br>iback, set goals for the next 6 months and discuss career aspirations.<br>going in your role?<br>do your enjoy? What areas do you enjoy the least? Do you have any roaddocks or<br>u 69 well? | 8       | 3       | Pri Actions<br>Pri Actions |

| Know        | vledge                       |                                |                                                                                                    |                                                |                                           |          |
|-------------|------------------------------|--------------------------------|----------------------------------------------------------------------------------------------------|------------------------------------------------|-------------------------------------------|----------|
| Templa      | tes Directors Files & Papers | Knowledge Base Po              | olicies & Procedures Ta                                                                                                    | sk Templates                                   |                                           |          |
|             | - Active • Per               | formance                       | ×                                                                                                    |                                                |                                           |          |
| Туре        | Template Name 🔻              |                                | Name                                                                                                    | Modified by                                    | Modified on $\ \psi$                      | Status 🔻 |
|             | Performance and Developm     | ent Program                    | Performance and De.                                                                                                    | System                                         | 22 Nov 2023 10:16                         | Active   |
|             | Performance and Developm     | ent Program Template           | Performance and De.                                                                                                    | . System                                       | 22 Nov 2023 10:16                         | Active   |
| Step        | Application                  | Action                         |                                                                                                    |                                                |                                           |          |
| <b>II</b> 1 | FYI Actions                  |                                | vill be created with the sub<br>EmployeeName ]}*                                                                                                | ject "Book in performa                         | ince review for ((                        | C        |
| 12          | FYI Actions                  | Program<br>The door<br>Trigger | i document will be created<br>m Template" template<br>cument will be filed as "Per<br>EmployeeName ]} - [["now"<br>will be created with the sub | formance & Developm<br>  date: "%8 %Y"))" in t | nent Review - {{<br>the Employees cabinet | 2,680    |
| <b>1</b> 3  | P/I Actions                  | templat<br>o C<br>• The doc    | il will be created from the                                                                                                    | diately sent<br>formance & Developm            |                                           | C. 9 8 9 |
| 4           | FYI Actions                  | Delay<br>• The pro             | cess will be delayed for 7 o                                                                                                    | lays                                           |                                           | <b></b>  |
| 15          | FYI Actions                  | Employ     A task v            | ent<br>te Word > Document will b<br>ees cabinet<br>vill be created with the sub<br>ent for review meeting"                                      |                                                |                                           | C & F &  |
| 6           | PYI Actions                  | Create Task<br>• A task v      | will be created with the sub                                                                                                    | ject "Finalise review ar                       | nd next steps"                            | C        |

# How to import:

Before you begin - ensure your **Employee View** has been saved.

• Employee Status = Active

## Step 1 - Save the import file locally

The first step is to download the zip file provided in FYI's help centre.

Simply save the file locally, for example, in your Windows Explorer Downloads folder. You **do not** need to extract the files.

## Step 2 - Import the files into FYI

Navigate to the Automations screen and click the Import button on the right-hand side of the screen.

Locate and select your saved "Employee Performance Review" file and click **Open** to import the automation.

You can also drag and drop the zip file to the Automation list view.

The Process and Templates will be imported into FYI.

#### Step 3 - Review the process

#### **Review the Templates**

Locate the templates in **Knowledge - Templates**. The templates will import with the prefix FYI making them easy to locate.

- Review and personalise the imported templates
- Update the template **Status** to Active.

#### Edit and Review Each Process Step

The Custom Process is imported with the **Status** set to Draft. You can locate the process by searching in the "Search processes" field.

- Review the schedule and owner
- Review and update each **process step.** Specific comments have been added to the steps where action is required. These will display in **blue**.

## Step 4 - Test and run the automation

Click the Test button to display a list of Employees.

From Select Test Employee, search and select a specific employee to run the test for and select Run Test. A Test Employee is handy for testing scheduled automations.

Review the test by clicking the View History link, or from the Employee workspace.

When ready, set the **Status** to Active. The process will run automatically according to the schedule.

| Ρ | ractice                                 |                                |                 |           |          |
|---|-----------------------------------------|--------------------------------|-----------------|-----------|----------|
| 1 | Activity Reports Time Invoices Employee | 5                              |                 |           |          |
|   | Active Employees                        | Search employees ×             |                 |           | 59 ro    |
|   | Name                                    | Email                          | Partner         | Manager   | Active 👻 |
|   | Carl Davies                             | carl.davies@thegrowth.partners | Olivia Williams |           | 0        |
|   |                                         |                                |                 |           |          |
| 8 | Cathy Woods                             | cathy.woods@thegrowth.partners | Harry Spins     | Liz Hurst | <b>S</b> |

| Name                                   | Date modified  | Type |                       | Size |
|----------------------------------------|----------------|------|-----------------------|------|
| ~ Today                                |                |      |                       |      |
| FYI_Employee Performance Reviews_v0.02 | 17/01/2024 2:5 | 3 PM | Compressed (zipped) F | 1301 |

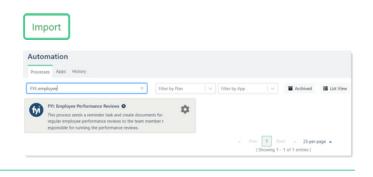

| Templa |                              |                                    |                                                                                                    | Templates                                   |                                           |                 |  |
|--------|------------------------------|------------------------------------|----------------------------------------------------------------------------------------------------|---------------------------------------------|-------------------------------------------|-----------------|--|
|        | Active      Perfor           | mance                              | × BR                                                                                                    |                                             |                                           |                 |  |
| Туре   | Template Name =              |                                    | Name                                                                                                    | Modified by                                 | Modified on $\ \downarrow$                | Status =        |  |
|        | FYI: Performance and Develop | ment Program                       | FYI: Performance an                                                                                                    | System                                      | 22 Nov 2023 10:16                         | Active          |  |
|        | FYI: Performance and Develop | ment Program Templ.                | FYI: Performance an                                                                                                    | System                                      | 22 Nov 2023 10:16                         | Active          |  |
| itep   | Application<br>FYI Actions   | Action<br>Create Task              |                                                                                                    |                                             |                                           | C. (FD)         |  |
| itep   | Application                  | Action                             |                                                                                                    |                                             |                                           |                 |  |
|        |                              |                                    | ill be created with the subj<br>mployeeName })*                                                                                                | ect "Book in perform                        | ance review for ([                        |                 |  |
|        |                              | Review User R                      | Review User Role for Assignee and consider updating if required                                                                                |                                             |                                           |                 |  |
| 12     | FYI Actions                  | Program     The doct     TriggerEi | document will be created f<br>Template' template<br>ument will be filed as 'Perfi<br>mployeeName )) - (('now''<br>ill be created with the subj | ormance & Develops<br>  date: "%8 %Y"]]" in | ment Review - ((<br>the Employees cabinet | 8. <b>6 8</b> 5 |  |
|        |                              |                                    | ent template, name and fi<br>nee on the Task if required.                                                                                      |                                             | onsider updating User                     |                 |  |

| Select Test E                                | Imployee      |  |
|----------------------------------------------|---------------|--|
| Employee<br>Name<br>Ignore Process<br>Filter | NO            |  |
|                                              | Employee      |  |
| 0                                            | Aaron Test    |  |
| 0                                            | Amanda Bailey |  |
| 0                                            | Anna Jordan   |  |
|                                              |               |  |
|                                              |               |  |
|                                              | Run Test Cle  |  |